To : All Principals and Faculties of Colleges affiliating to Dibrugarh University, Assam.

## Sub : Dibrugarh University Assam– Knowledge Partner Spoken Tutorial, IIT Bombay giving Free Software Training to UG and PG students through distance learning.

This is to announce that Dibrugarh University is working with Spoken Tutorials, IIT Bombay which is an NMEICT (www.sakshat.ac.in), MHRD, Govt.of India initiative to enhance the skill set of our students both UG and PG.

- Today it is necessary to introduce technology enabled learning in the teaching.  $\bullet$
- The Tutorials are an easy self learning audio video method to acquire knowledge and training on many software like Linux, LibreOffice Suite, Firefox, C, C++, Java, PHPMySQL, Blender for animation and so many more.
- These are useful for both jobs and for certain streams to improve the course performance.
- Students can learn in their own labs and during the designated lab hours for computer and software training.
- Certificates will be awarded to all students who undergo the training.

College Principal action steps are as follows :

- 1. Appoint 1-2 faculty to start the program from Comp.Sc./IT/BCA depts., as Faculty Coordinators to introduce the program in the respective colleges- By September first week of 2015.
- 2. Each Faculty Coordinator must write to Spoken Tutorials IIT Bombay team on how to get started. All guidance to be promptly provided by Spoken Tutorial.

**Contact:** Ms. Nehali Shewale, Training Co-ordinator Assam at *nehalishewale11*[@gmail.com](mailto:Sudhehastp@gmail.com) , 09619716061

To start the training Faculty will follow the procedure given below :

- The FC will Register/ Create a login ID. Faculty Coordinator Registration Link
- Upload a Master Batch Step 1 (all students in that Dept. and Year), .csv file of Student details - i) Dept. name ii) Year of joining iii) First name, Last name, Valid e-mail ID, Gender. Master Batch Upload link
- Complete the STPF with details  $Step 2 Dept.$  name/s (single/multiple), Semester number (single semester), Semester start date, FOSS Course selection method - i) Mapped with computer lab course hours, ii) Unmapped but during computer lab course hours, iii) Outside lab course hours/time-table... $N$ ,  $B$  : Colleges can share their Time tables with Training Manager for suitable course recommendation for FOSS or can directly contact Ms. Nehali**.** [Semester Training Planner \(STP\) link](http://process.spoken-tutorial.org/images/b/bc/Semester_Training_Planner.pdf)
- Learning is offline. Normal systems are needed around 15-20/college. No expert in college is needed. Linux-Ubuntu OS is not compulsory.
- Before the start date load the selected Spoken Tutorials based software course in all the systems. Download in one computer system and copy into the rest. To download the course tutorials<sup>-</sup> http://process.spoken-tutorial.org/images/1/1b/Download-**Tutorials.pdf**

## Spoken Tutorial per Course / Stream

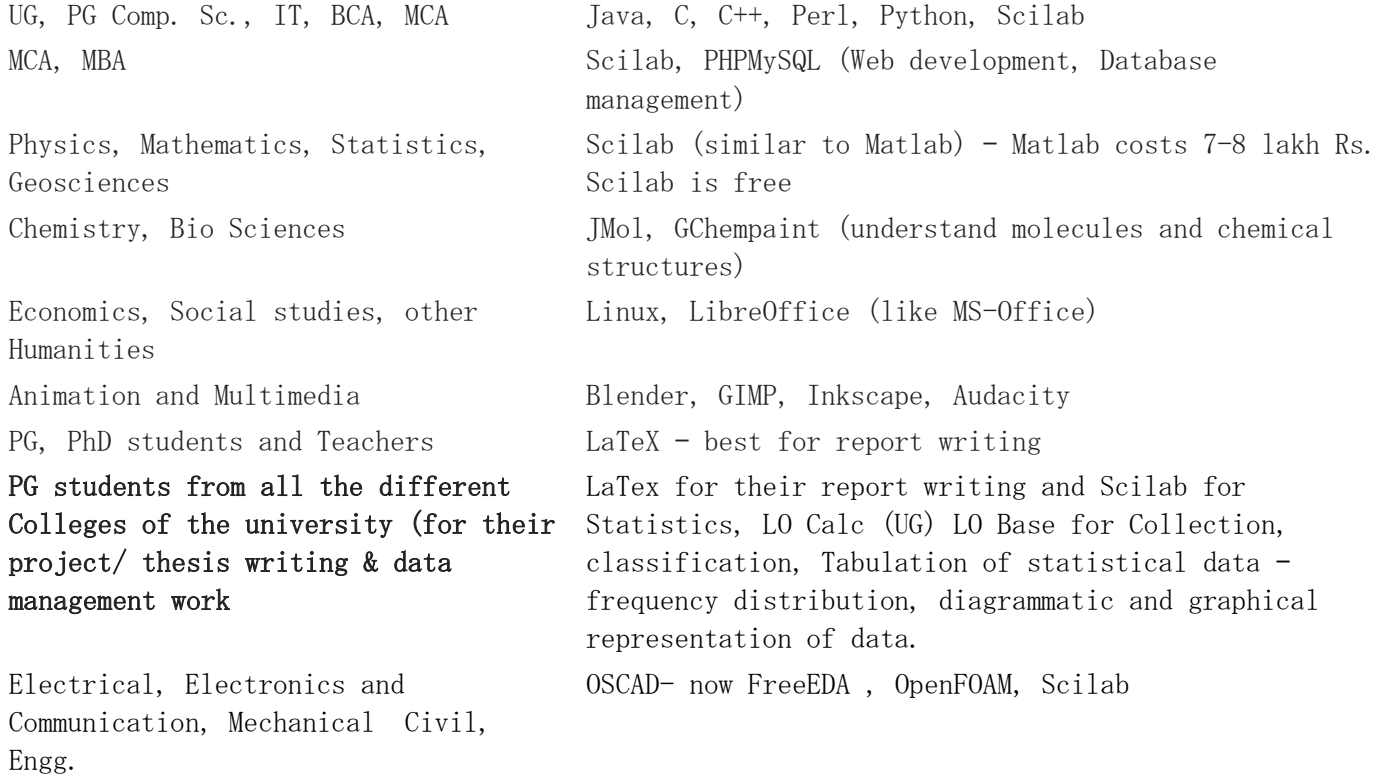

Sign Date